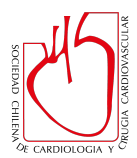

## **Instrucciones para publicar en Cardioteca SOCHICAR**

- 1. Escoger categoría de publicación:
	- Electrocardiograma
	- Holter de ritmo
	- Test de esfuerzo
	- Imágenes Cardíacas
	- Angiografía
	- Caso Clínico
- 2. Título de la publicación
- 3. Créditos
	- Autores (Hasta 5)
	- Lugar de procedencia (Centro clínico, lugar, ciudad, país)
	- Datos de contacto (Correo Instagram, Twitter, Facebook, Linkedin)
- 4. Resumen del caso (Breve)
- 5. Imágenes (Hasta 3) y videos (Hasta 3)
	- *Especificación de imágenes*: Formato .jpg, tamaño hasta 1440 pixeles de ancho (alto según proporción estándar)
	- *Especificación de videos:* Formato .mp4, tamaño recomendado 1920 x 1080 pixeles
- 6. Descripción del caso (Breve)
- 7. Discusión del caso (Breve)

*Información adicional:*

- Toda la información enviada debe mantener al apropiado anonimato de los pacientes para su publicación
- La información que finalmente sea publicada está sujeta a edición
- La información almacenada quedará a disponibilidad publica en la sección cardioteca SOCHICAR en www.sochicar.cl